# Southern Districts Computer Users Club Inc

Supporting inexperienced users with local expertise

# November 2016

Vol. 16 No. 11

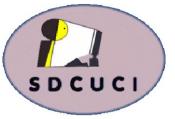

Club Web Site http://sdcuci.com Email Address: sdcucinc@gmail.com

MEETINGS are held on the third Wednesday of the month at 7.30 pm, in the Hall at the rear of St Mary's Catholic Church Morphett Vale. (Corner Bains Rd and Main South Rd)

Visitors most welcome. After three visits, visitors will be requested to become members.

Cost \$3 per person, which includes the Newsletter, plus coffee/ tea and biscuits. Subscriptions for twelve months Single \$20 Family membership \$30

Novice and experienced computer users will be warmly welcomed

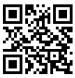

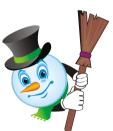

#### YARDBROOM REPORT

The Annual General Meeting of any organisation is that defining moment between the old and the new.

Firstly, in our Club's case it allows us to reminisce about the past year and to acknowledge and thank the committee members for their service. We farewell committee members, Emma Boss and Ann Zeugofsge. We value your contribution to the committee highly.

Secondly, it allows us to plan for the future and keenly anticipate the infinite possibilities about events over which we actually have control. We welcome new committee members, June Harman and Dean Howard and look forward to

your interest and participation in the committee.

This month we delve into the future through the Internet of Things presented by Paul Shearer. Exciting times ahead? We hope so.

\*\*\*\*\*\*

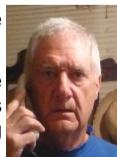

Our next meeting is scheduled for

Wednesday 7th December 2016 at 7 pm. (doors open 6.45 pm) Its Our Christmas Party

\*\*\*\*\*\*\*\*\*

# The Committee in 2016 / 2017

| PRESIDENT:      | Lionel Leddra   | lleddra@bigpond.net.au |
|-----------------|-----------------|------------------------|
| VICE PRESIDENT: | John Kirby      | john.kirby@adam.com.au |
| SECRETARY:      | Trevor Francis  | tjfrancis@adam.com.au  |
| TREASURER:      | Cheryl McDonald | cherylm@cobweb.com.au  |

#### **COMMITTEE MEMBERS:**

Johanna Berkin (Jo)

Lindsay Chuck

Jim Greenfield

June Harman

Dean Howard

Linda Kirby

Anne Leddra

joberkin@bigpond.com

lindsay.chuck@gmail.com

jamesg@esc.net.au

Junehrmn7@gmail.com

lindakirby60@gmail.com

lleddra@bigpond.net.au

#### **NEWSLETTER EDITORS:**

Lorraine Loader (Bub) Wanda McDonald (Bib) lorian23@bigpond.com rmcd3779@bigpond.net.au

# NOVEMBER BIRTHDAYS

We would like to wish

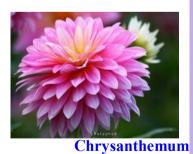

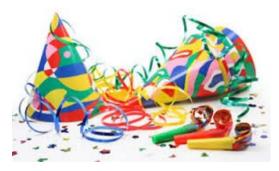

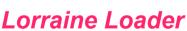

Lindsay Chuck

a very Happy Birthday.

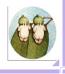

Editors: Our apologies if we missed your birthday this month. If you haven't given us your birthday month, please see Bib or Bub or someone at the desk.

# AGM REPORT

Last month we held our 2016 AGM and were pleased to have a great turnout of 32 members plus previous members, Keith & Joan Jones who are going to rejoin our Club. Welcome again.

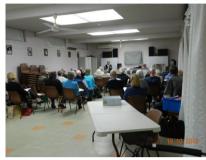

Our Yardbroom President, Mr Lionel Leddra, read his report which outlined our last year (full report on page 6).

The Treasurer's report was read by Cheryl McDonald and also outlined a good year. Her

full report was in last month's newsletter.

We were privileged to again have Her Honour the Mayor of City of Onkaparinga, Mrs Lorraine Rosenberg, speak again this year. She

brought a box of the latest tourist brochure on the McLaren Vale area and offered one to all. 70,000 copies of this have been printed and distributed to all accommodation places in SA as well as interstate. An e-copy is also available on their website. She pointed out the discount vouchers in the centre of the brochure. Bib has already used one of the vouchers provided.

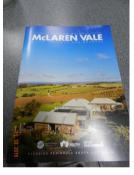

Lorraine then asked for any questions from the floor. A few answers as follows:

- Council is currently reviewing and assessing the number of council representatives for the area. Currently 20 + Mayor.
- A questionnaire was posted on the Council website and 197 people responded.
- Australia Day nominations are now open but unfortunately there are not many at this time. If you think someone is worth nominating, please do so.
- The front page of Council website shows all current council activities.

# AGM con't

- Improvements to Beach Road is a work in progress. A pop-up shop was located in Beach Road recently, asking what people wanted for the Road. Need to encourage more Cafes and Restaurants to make it a more bustling area.
- 8 Councils are looking at changing the boundaries need to look at what is appropriate.

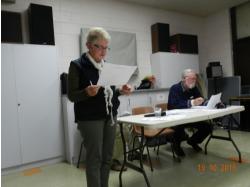

Lorraine was a very interesting and inspiring speaker. Thank you.

10 year certificates were presented to: Colin Martin, Robert Zeugofsge and Kay Martin (from 2015).

5 Year Certificates were presented to: John Geddie, Audrey Geddie, Kay Francis and Wanda McDonald.

Retiring members (**Emma Boss** and **Ann Zeugofsge**) were thanked for their service.

New members (June Harman and Dean Howard) were unanimously elected and welcomed to the committee.

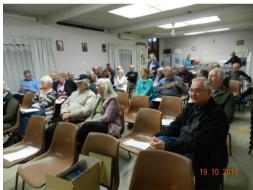

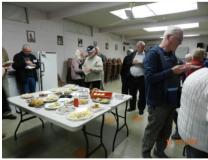

#### The AGM closed at

8.40 pm and coffee/tea, supper and a chat was enjoyed by all. Thanks to everyone for bringing a plate of supper to share.

**Raffle Prize Winners were:** 

1st - John Geddie 2nd - Rita Dunlop 3rd - Arthur Parks

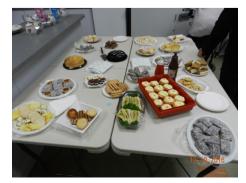

#### **COMMITTEE CAPERS**

The November committee meeting was held on Monday 10th with just 2 members missing (they are on holidays!)

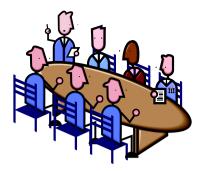

Subjects up for discussion were:

- Leighton from Cartridges Now, the business we have bought printer cartridges from, has moved to Queensland. He is prepared to continue providing cartridges and will send to us 'freight free'.
- Letter sent to Bunnings accepting a sausage sizzle spot again for next year.
- Agreed to pay some costs to have VCSWeb continue looking after our website.
- Cheryl briefed us on progress of Christmas Party. The subcommittee will again meet on Friday 18th.
- Trevor to send the Club's Google Drive link to all committee members.
- Discussed how we can keep up with members change of details (eg email address, home address, phone number and computer changes). A reminder to be put in newsletter.

Topics for future meetings (including Plan B's) discussed.

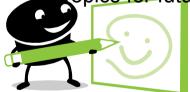

Afternoon tea was enjoyed by all at the closure of the meeting. Thanks Jo.

#### Using Windows 10 calendar

On your desktop/laptop you can gain quick access to the Calendar and events for the day by clicking on the time/date at the bottom right hand corner of your device. Click the + sign and you will go to your calendar app to add or edit an event.

**Disclaimer:** The information contained herein is of a general nature. Always do your own research and seek advice before proceeding on information you don't understand.

#### PRESIDENT'S REPORT 2015 - 2016

It gives me pleasure to once again present the President's Report for the year gone by. I'm about to repeat something I have said twice before in Reports but it bears repeating. "Viva le committee". The club's large and extremely active committee has once again proven that "many hands make light work". Their diverse skills and their willingness to make things happen have made the year very satisfying. I'll have more to say on this later in the evening.

Here is a reminder of some of the subjects covered at meetings during the year.

- Windows 10 -- to be or not to be
- Using the internet to plan your travels
- Networking and wifi
- Alternative operating systems, email programs and web browsers
- Virtual Private Networks
- Using histograms when editing photographs
- Using Foxit to edit PDF files

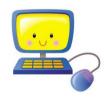

In response to a wakeup call from our Treasurer, the club arranged a very successful fundraising sausage sizzle at Bunnings in April. It was a first for the club and will be repeated next year. Thank you to all who participated.

A visit to Our Computer Club - that is the name of the club - in the northern suburbs gave us an insight into alternative ways of running a computer club. Some of their ideas will filter through our club.

The club continues to offer advice and assistance to members in the hour before each regular club meeting. This has proved popular and as a direct result, the club has gained a few new members. The practice will continue.

It would be true to say that generally monthly club meetings go according to plan. We hope this is the perception of our members. However, this is not always the case. An initiative this year has been the development of a series of "Plan B" presentations to be invoked in the event of a scheduled presentation not taking place, sometimes with very little prior notice. It has happened more than once. Thankfully, it has not been necessary to go to plans C and D - yet!

It has been a good year for the club. Maybe not as hectic as some previous years, but, very satisfying. I look forward to next year with keen anticipation. Let's have some fun together.

Lionel Leddra Yardbroom President

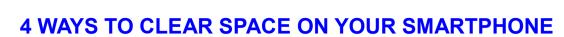

 $\Delta$ ☆ If you've been hit with the pesky "low on space" message  $\Rightarrow$  from your phone, here are four tricks to freeing up space ☆ and getting the most out of your device.  $\frac{1}{2}$ 

#### 1. Check your usage

 $\stackrel{\frown}{\longrightarrow}$ 

 $\overset{\frown}{\mathcal{X}}$ 

 $\Delta$ 

 $\overset{\frown}{\nabla}$ 

 $\frac{1}{2}$ 

 $\overset{\frown}{\mathcal{T}}$ 

 $\frac{1}{2}$ 

 $\stackrel{\frown}{\simeq}$ 

 $\frac{1}{2}$ 

 $\overset{\frown}{\Sigma}$ Check which apps are taking the most space on your 5  $\frac{1}{2}$  phone as there are usually some surprise hogs.

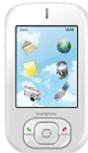

 $\frac{1}{2}$ 

 $\overset{\frown}{\mathcal{X}}$ 

 $\Delta$ A

 $\overset{\frown}{\mathcal{X}}$ 

 $\overset{\frown}{\mathcal{L}}$  $\frac{1}{2}$ 

J.

2

 $\overset{\frown}{\mathcal{X}}$ 

 $\overset{\frown}{\mathcal{L}}$ 

 $\frac{1}{2}$ 

 $\overset{\frown}{\mathcal{X}}$ 

 $\stackrel{\frown}{\sim}$ 

 $\overset{\frown}{\mathcal{X}}$ \$

\$

 $\overset{\frown}{\Sigma}$ 

 $\frac{1}{2}$ 

 $\overset{\frown}{\mathcal{L}}$ 

 $\overset{\frown}{\mathcal{X}}$ \$

 $\overset{\frown}{\mathcal{X}}$ 

 $\stackrel{\frown}{\mathcal{T}}$ 

 $\stackrel{\frown}{\mathcal{T}}$ 

 $\overset{\frown}{\mathcal{X}}$  $\overset{\frown}{\mathcal{L}}$ 

 $\overset{\frown}{\mathcal{W}}$ 

\$

 $\overset{\frown}{\mathcal{X}}$ 

\$

 $\overset{\frown}{\mathcal{X}}$ 

 $\overset{\frown}{\mathcal{L}}$ 

 $\stackrel{\frown}{\sim}$ 

 $\overset{\frown}{\mathcal{L}}$ 

 $\stackrel{\frown}{\mathcal{T}}$  $\frac{1}{2}$ 

 $\stackrel{\wedge}{\sim}$  For Apple: Go to Settings > General > Usage > Manage Storage. 1

lpha At the top you'll see how much space you've used and how much is available. lpha $\overset{\frown}{\simeq}$  $\stackrel{\text{\tiny triangle}}{\longrightarrow}$  Below you'll have a more detailed analysis with a list of apps ranked by how  $\overset{\frown}{\mathcal{L}}$ 1 much space they are using.  $\frac{1}{2}$  $\frac{1}{2}$ 

 $\stackrel{\frown}{\longrightarrow}$ For Android: Go to Settings > SD & phone storage > Internal phone storage > 🔆 Manage Storage.

#### 2 2. Delete unused apps $\frac{1}{2}$

 $\stackrel{\scriptstyle \wedge}{\sim}$  Don't keep apps that you don't use. Every app takes up storage space and  $\stackrel{\scriptstyle \wedge}{\sim}$ runs some kind of background process, which all combines to slow down your  $\overrightarrow{}$  $\overrightarrow{}$ ☆ phone's performance. 2  $\frac{1}{2}$ 

 $\stackrel{\frown}{\simeq}$ 5 Game apps, which use high quality graphics, can surprisingly take up a lot of  $\frac{1}{2}$ - $\frac{1}{2}$  space so delete the ones you can't see yourself using anymore. You can  $\frac{1}{2}$  $\Rightarrow$  always re-download if you find you need them.  $\overset{\frown}{\mathcal{X}}$  $\overset{\frown}{\mathcal{X}}$  $\frac{1}{2}$ 

lpha 3. Remove old podcasts and videos  $\overset{\frown}{\mathcal{T}}$ 

 $\stackrel{\frown}{\simeq}$  $\overrightarrow{\mathbf{x}}$ Podcasts and videos take up a lot of space on phones. If you've uploaded your  $\stackrel{\frown}{\sim}$ videos onto your computer (or another back-up) and don't need them on your 2  $\overset{\frown}{\mathcal{T}}$  $\frac{2}{3}$  phone anymore, then delete them. Videos are one of the biggest space hogs.  $\Delta$ 

#### $\overset{\frown}{\Delta}$ ☆ 4. Use a cloud system to back up photos

 $\stackrel{\frown}{\longrightarrow}$  $\Rightarrow$  The hundreds of photos on our phones can take up quite a sizeable chunk on  $\stackrel{\text{\tiny triangle}}{\to}$  phone storage. But if you don't want to take them off your phone, the good  $\overrightarrow{}$ news is you don't have to. Save space and back-up photos by using a  $\frac{1}{2}$ cloud storage system such as Dropbox. Your photos will be accessible on 2  $\stackrel{\sim}{
m A}$  the web so you can easily search them up or alternatively many cloud  $\Rightarrow$  systems have an app to download, where you can quickly access them.

Reference Over60 FB page

 $\frac{1}{2}$ 

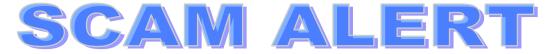

We are going to try to keep you all up to date with the latest scams. Even though we know you are all becoming cautious and aware of scams out there, the scams are looking more and more authentic.

**Scamwatch** is warning Australian gamblers to be aware and are issuing an alert that confidence tricksters are on the hunt for victims, especially during the Spring Racing Season. Scammers are offering software packages or syndicate betting with guaranteed returns when you follow their system for placing bets.

They will use high pressure sales tactics as claiming that places are strictly limited or they may even claim their system is safe because it is

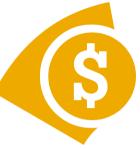

backed by government regulations. Participation requires the payment of large upfront fees for software or access to so-called expert advice. Betting syndicates may also require the use of a sports betting account which cannot be accessed and will soon disappear along with the scammers.

If you receive a phone call, email or glossy brochure out of the blue, delete or bin it. Always get independent financial or legal advice if an offer involves a significant amount of money. If you think you have provided your account number to a scammer, contact your bank immediately.

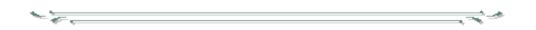

Bib and Bub are still receiving scams that look like they are from AGL and Telstra. DO NOT click on the links provided, otherwise you will be taking your computer down to IT&C for costly repairs.

Also, vouchers and chances to win money supposedly from Aldi, Woolworths, Coles, Myer etc, etc. are still circulating. Beware of these too.

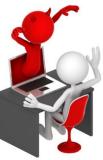

## THE NEW 'REALISTIC' ALPHABET

A is for Arthritis, B is the bad back and C is the chest pains, perhaps car-di-ac  $\mathcal{D}$  is for dental decay and decline while **E** is for eyesight, cant read the top line.  $\mathcal{F}$  is for farting and fluid retention,  $\mathcal{A}$  is for gut droop which I'd rather not mention.  $\mathcal{H}$  is high blood pressure, I'd rather it be low,  $\mathcal{O}$  for incisions with scars you show.  $\partial$  is for joints, out of socket, won't mend,  $\kappa$  is for knees that crack when they bend.  $\checkmark$  is for libido, what happened to sex? *M* is for memory, I forget what comes next. ∧ is neuralgia, in nerves way down low, while ♥ is for osteo, bones that don't grow.  $\mathcal{P}$  for prescriptions, I have guite a few. Just give me a pill and I'll be good as new. Q is for queasy, is it fatal or flu?  $\mathcal{R}$  is for reflux, one meal or two?  $\leq$  is for sleepless nights, counting my fears,  $\tau$  is for tinnitus, bells in my ears.  $\mathcal{U}$  is for urinary, troubles with flow and  $\mathcal{O}$  for vertigo, that's dizzy, you know.  $\cancel{0}$  for worry, now whats going around?  $\cancel{\times}$  is for X-ray and what might be found. 4 for another year I'm left here behind, 2 is for zest I still have - in my mind.

I've survived all the symptoms my body's deployed, and I'm keeping twenty six doctors fully employed.

I was visiting my daughter last night when I asked if I could borrow a newspaper.

"This is the 21st century" she said. "We don't waste money on newspapers. Here, use my iPad instead" I can tell you this.....that fly never knew what hit him!!....

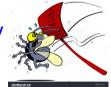

#### **MEETING RULES**

We are allowed to use the facilities at the Hall at the rear of St Mary's Catholic Church Morphett Vale. (Corner Bains Road and Main South Road) in return of a small fee plus respect for their property. We ask for your co-operation in respect to the above. While we can not control what our members do away from our club meetings, Piracy of copyright material can not be condoned at our meetings.

# SANDS COMPUTER GROUP & BROADBAND FOR SENIORS

ESTABLISHED JANUARY 2011

Coordinator and Editor: Lindsay Chuck

E: Lindsay.chuck@gmail.com

W: http://sandslifestylebfs.wix.com/scgbfs

#### Vudu Offers Free Movies

Although not the latest release movies, you may find some you haven't seen and others you have forgotten about.

Vudu is owned by Walmart and the service is titled Movies on Us.

A streaming service that works on both Android and iOS devices but is ad supported.

#### AVIRA FREE SECURITY SUITE 2017

Now available for users of Windows 7 and later. Avira free antivirus keeps malware at bay.

#### ADDING A CONTACT LIST - in Outlook.com

Do you send jokes or documents to groups of friends/family? Setting up a *group or contact list* isn't very clear. I handled it this way:

Use your browser, ie Chrome/firefox. I used Google to search for Outlook.com. Log in and once logged in:

Click the 9 dot icon at top left of screen

Click PEOPLE icon.

Click down arrow next to NEW.

Click Contact list.

Type in name for your contact list.

Type first letter of contact name.

Select name and click.

Then Repeat. Then SAVE.

To add a new contact to contact list: select contact list name; click on EDIT then Click in Add Members box and as above.

#### **Computer Courses for 2016/17**

#### We are hoping to organise a course on *Email / Internet* later this year. Please advise a committee member if you are interested.

If you wish to attend any Course, please contact a Committee Member. If you have a special request regarding a program, eg Word, Publisher, Excel,

PowerPoint, photo editing &/or transferring images from device to computer, please let a committee member know. We may be able to schedule a 'one-on-one' course

to suit.

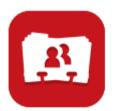

#### SYNCHRONISE YOUR GOOGLE CALENDAR & CONTACTS WITH WINDOWS 10

A question received by Lindsay during the month asked how to synchronise your iCloud Calendar and Contacts with your Windows 10 desktop. He thought other people may also be interested in this subject and has provided a few comments. If you have an iPhone or iPad, watching the you-tube clip at

https://www.youtube.com/watch?v=rsR LodTZt8

will help you achieve the task.

Before you jump in and start syncing contacts/calendars/email, consider how concerned you are about privacy? With the introduction of Windows 10 this has been a hot topic. Watching the above video will also assist you with syncing your Google Calendar & Contacts with W10. Lindsay discovered the video after syncing his gmail/calendar/contacts, and has since stopped syncing his contacts and gmail. He prefers accessing his gmail via the Chrome browser because of the email format it provides.

One feature he likes about the W10 calendar app is the year display. It may not be a feature everyone appreciates, but certainly can be helpful when planning six months ahead,

Google doesn't appear to have this feature. There is also the ability to have more than one calendar and when he imported his Google calendar, the result was two calendars.

This is important to note, because if you don't enter the event in the correct calendar, it won't sync to the calendar on your other device.

Lindsay says the explanation in the video is very easy to follow, however, if you have some feedback, he would love to know.

#### The best way to clean W10.

Two methods for cleaning Windows 10.

- 1. Typing **Disk Cleanup** in the **Start** menu. Most items can be removed but hold off cleaning **Windows ESD installation files and exclude any category you aren't sure about.** Click **Clean system files** first to view everything that can be removed.
- 2. **CCleaner** is the best option. It cleans more applications than the built-in Windows tool but **untick the options for cleaning the registry.**

CCleaner is free and can be downloaded over the internet.

#### GOODREADER for iOS

This is an app you have to pay for. Comments are it is excellent as a PDF reader for text books and software manuals. Quick to upload, pages are clear to read and it is easier to use than a kindle.

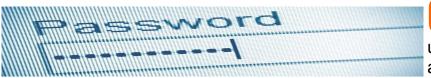

• omputer experts and tech-savvy users have long lamented the absurdity of teaching people to use passwords that are hard for

humans to use but easy for computers to guess. But relief is in sight with the rise of the passphrase - a new password standard that champions length over complexity.

Rather than requiring passwords to include capital letters and special symbols - like so: ! f33dM3! - passphrases require more characters, usually between 16 and 64 (like this: nooneunderstandshowmuchilovebacon).

New research from Carnegie Mellon University is the latest to confirm that passphrases make excellent passwords for two reasons. Firstly, length is almost as good as randomness at resisting hacking attacks. And, secondly, words and phrases are far easier for humans to remember.

Cyber security expert Matthew Warren, professor of information systems at Deakin University, said traditional passwords were more susceptible to "brute force" cracking programs. Brute force attacks systematically test every possible combination of letters, numbers and symbols until they find the one that works. It's akin to trial-and-error on steroids, which is why length matters: longer passwords are exponentially more difficult to crack.

"People are bad at remembering [complex passwords] and also, people are lazy. So they might remember one complex password but then they use that one password for every account," he said. "Users go for the path of least resistance."

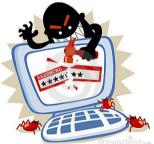

Earlier this year, the National Institute for Standards and Technology in the US, which oversees government computer policy,

recommended overhauling passwords and abandoning the practice of forcing users to change their passwords regularly.

The trick with passphrases is to avoid popular or common phrases, such as song lyrics or idioms.

Michelle Mazurek, one of the Carnegie Mellon University researchers now at the University of Maryland College Park, recommended users test potential passphrases by typing the first part into Google and seeing if the search engine auto-completes it.

Of course, the passphrase also has disadvantages, Professor Warren said. Again, it comes down to human error. "Many password authentication systems... only accept typed passwords, so there's a greater chance of people making a typing mistake when entering a long phrase of text."

Nevertheless, there are stirrings of change among government agencies and businesses overseas, which are increasingly likely to allow longer passwords.

"Once it's been adopted in America or Europe, the rest of the world starts to use it," Professor Warren said.

# **NOTICE BOARD**

- 1) Have you changed your details (address, email, phone or computer). Please let our Secretary, Trevor Francis know so we can keep our records up to date.
- 2) Did we miss acknowledging your birthday this year? Please let Bib or Bub know so we don't miss it next year.
- 3) Jim Greenfield has a club computer with **Linux** installed on it. Please see him if you would like to borrow this to acquaint yourself with the program.

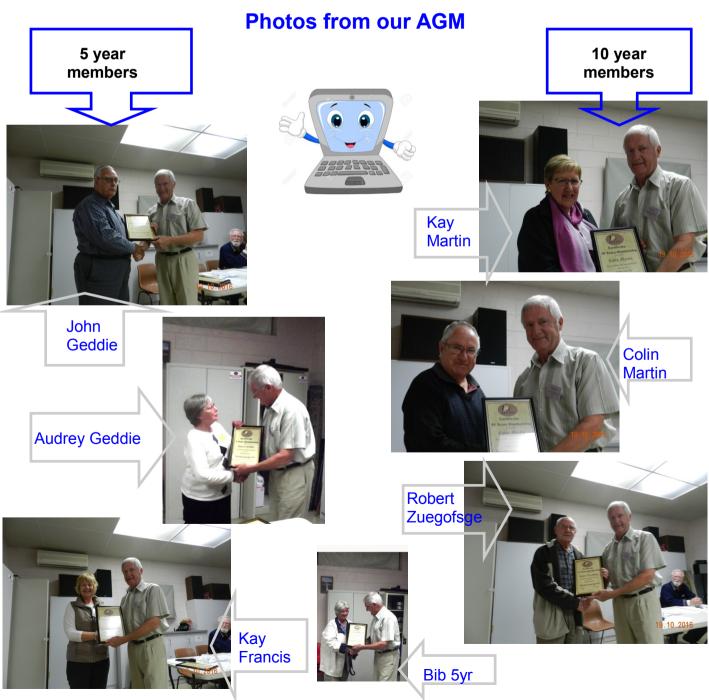

#### Solution to last month's Binary puzzle:

#### 274. BINARY

|   |   | 1  | 1  | 0  | 0 | 1 | ۰. |    | 0 |
|---|---|----|----|----|---|---|----|----|---|
|   | 0 |    | 8  | 0  | 1 | • | ۰  | •  | • |
| • | 1 | ч. | 0  | а. | 0 | 0 | ۰. |    | ٥ |
|   | 1 | ۰. | ч. | •  | 0 | 1 | 1  | 0  | 9 |
|   |   | 1  |    | 1  | 1 | 2 | 9  | а. | 1 |
|   |   | 1  | 0  | ۰  | 1 | 1 | ٠  | А. | ٠ |
| 0 | 1 | 0  | 1  | 1  | 0 | 0 | 2  | 0  | 1 |
|   | 0 | А. | 0  | 0  | 1 | 0 | 3  | 0  | 1 |
| + | 1 |    | 1  | 1  | 0 | 1 | 0  | 1  | 0 |
|   | 1 |    | 14 | 1  | 1 | 4 | .0 | 1  | 1 |

How did you go? (Apologies for the bad scan, Ed)

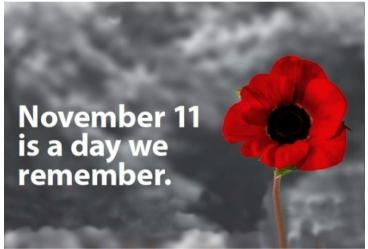

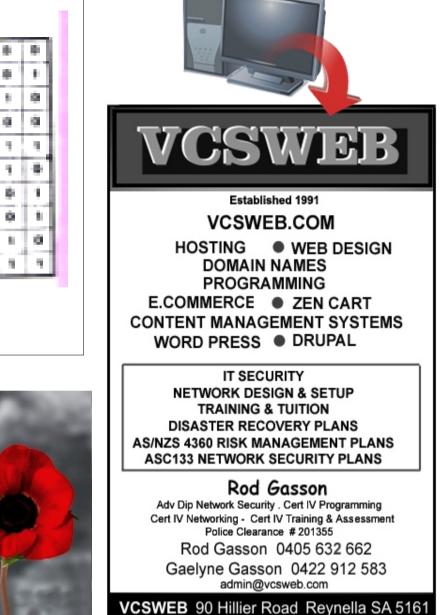

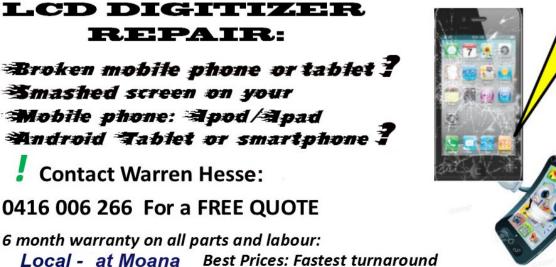

Over 20 years' experience in digital repairs!

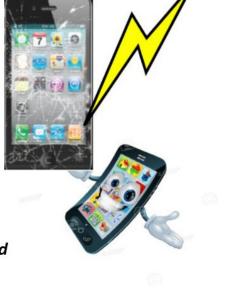

# NOTES

# IT & COMPUTERS

Shop 6, 76 Beach Road Christies Beach 8186 2736 (Same block as Woolies on Beach Road) Contact: Jamle or Ash For all your computing needs available locally

Need help with your computer? Looking to purchase a new one? Need additional peripherals? Home site visits available !

Looking for excellent customer and after sales service?

New Computers Repairs Virus removal New software & Upgrades

Peripheral units: Wireless Keyboard Mouse Sound Boards & Systems External & Internal Hard Drives

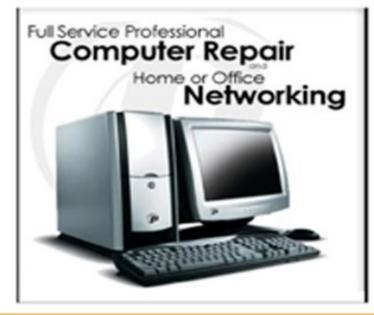

Tell IT & Computers you are from S.D.C.U.C.I.

S.D.C.U.C.I can recommend the customer service offered by IT&Computers